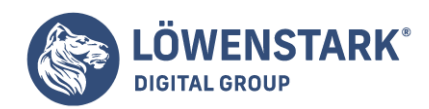

# **Google-Toolbar**

#### Stand: 17.10.2022

Bei der Google-Toolbar handelt es sich um eine Symbolleiste, die von Google selbst entwickelt wurde. Sie kann in Webbrowser integriert werden und so dem Benutzer zahlreiche Funktionen bringen.

## Der Werdegang der Google-Toolbar

Eine Symbolleiste erweitert die Funktionen des Browsers und ist damit ein praktischer Helfer. Die Google-Toolbar wurde entwickelt, um die Suchmöglichkeiten von Mozilla Firefox und dem Internet Explorer zu erweitern. Besonders hat es sich dadurch hervorgetan, als es 2000 veröffentlicht wurde, weil es Suchphrasen und Schlüsselwörter farblich kennzeichnet. In der aktuellen Version ist es in Firefox allerdings nur durch zusätzliche Erweiterungen nutzbar. Der Internet Explorer unterstützt es aber weiterhin uneingeschränkt.

In gewisser Weise war die Entwicklung der Google-Toolbar eine Unterwanderung des Internet Explorers. Sie machte Google als Suchmaschine immer beliebter auf der ganzen Welt. Gleichzeitig sorgte sie dafür, dass Windows-Nutzer statt Bing ebenfalls auf Google wechselten. Es kann also erwartet werden, dass zukünftige Internet-Explorer-Versionen die Verwendung von Symbolleisten unterbinden.

## Funktionen der Google-Toolbar

Die Google-Toolbar bringt viele neue Funktionen, die das Surfen für Nutzer verbessern. Den Überblick zu behalten, ist da schwer. Die wichtigsten sind allerdings die folgenden:

- Websuche: Dauerhaft verfügbares Suchfeld, mit dem Nutzer das Internet mittels Google durchsuchen können. Vertreten sind beispielsweise Google Bilder oder Google Scholar.
- Pup-up-Blocker: Verhindert das automatische Öffnen von Pop-up-Browserfenstern, wenn der Nutzer die Funktion aktiviert.
- Site-Suche: Durchsucht die aktuelle Webseite nach einem bestimmten, frei wählbaren Begriff.
- Seiteninfo: Gibt Informationen über die aktuelle Seite, ähnliche Seiten, Seiten mit Querverweisen zur aktuellen Seite oder die im Cache enthalten sind. Suchwörter, die auf die Seite führen, werden farbig hervorgehoben.
- Rechtschreibkorrektur: Kann separat eingeschalten werden, um die Rechtschreibung in Formularfeldern zu überprüfen.
- Wort-Übersetzung: Dient dem Übersetzen einzelner Wörter.
- PageRank: Zeigt das Ranking der speziellen Webseite anhand des PageRank-Verfahrens.
- Webprotokoll: Mit eigenem Google-Konto können Nutzer jede besuchte Seite in ein Protokoll aufnehmen. Die darin enthaltenen URLs werden an Google gesendet.

#### SideWiki: eine besondere Funktion

Ursprünglich hieß SideWiki SearchWiki und hatte eine ganz spezielle Funktion: Sie ermöglichte Nutzern, Websites zu kommentieren. Nutzen andere ebenfalls die Google-Toolbar, konnten sie diese Anmerkungen ansehen. Hierbei gab es allerdings einige, mitunter rechtliche Probleme. So konnten Firmen nichts gegen

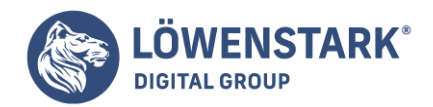

die Kommentare unternehmen, sodass rufschädigende Anmerkungen im Netz bestehen blieben. Darüber hinaus konnten nicht einmal Nutzer selbst ihre Kommentare im Nachhinein noch bearbeiten. Aus diesen Gründen wurde die Funktion 2011 entfernt.

## Die Google-Toolbar in der SEO

Im Bereich der Suchmaschinenoptimierung ist die Google-Toolbar ein gern genutztes Mittel, um das PageRank zu bestimmen. Sie hilft dabei, die Website einzuschätzen und sie vor allem auf die Qualität des Linkbuilding hin zu kontrollieren. Lange Zeit wurde das Werkzeug daher in hierfür eingesetzt. Heutzutage ist der PageRank weniger wichtig geworden. Stattdessen sind andere Kennzahlen einer Domain in den Vordergrund gerückt, um ihre Popularität und die der verwendeten Links zu bewerten.

Das bedeutet jedoch nicht, dass die Google-Toolbar in der heutigen SEO keine Rolle mehr spielt. Im Gegenteil, sie hilft nach wie vor dabei, essenzielle Metriken zu kontrollieren. Das betrifft neben den Cache-Ansichten beispielsweise auch die farblich Hervorhebung von Suchbegriffen. Beides dient als Anhaltspunkt für die weitere Strategie.

Doch in der SEO gibt es inzwischen andere Tools für Firefox, Chrome und andere Browser, die mehr Funktionen aufweisen. Dadurch wird die Google-Toolbar immer uninteressanter. Inzwischen ist es sogar so, dass viele Funktionen von ihr ohne Plugin als Standard in vielen Browsern enthalten sind.

### Negative Seiten der Google-Toolbar

Es gab jedoch auch einige Funktionen, die starke Kritik ernteten und daher entfernt wurden. Zu Beginn des Tools gab es noch den sogenannte Autolink. Er verband die Inhalte einer Website mit Google-Produkten, wozu die Informationen dann über die Google-Toolbar geändert werden konnten. So konnten die Nutzer einfach Inhalte der Webseite ändern, ohne dass deren Ersteller etwas davon mitbekam.

Ein anderer Kritikpunkt war die Tatsache, dass jeder Zugriff automatisch Informationen an Google sendete. Sei es die aufgerufenen Adressen, Informationen über die besuchten Webseiten oder weiterführendes dank PageRank und SideWiki: Google wusste Bescheid.

Hatten Nutzer zudem noch ein aktives Google-Konto, sammelte die Google-Toolbar diverse Informationen über sie. Aus eigentlich harmlosen Dingen konnten so genaue Rückschlüsse über die Person vor dem Rechner gezogen werden.

#### Die Google-Toolbar heute

Ein Großteil der Funktionen der Google-Toolbar konnte anderweitig in die Browser implementiert werden. So ist die Suchleiste beispielsweise nun standardmäßig verfügbar. Weiterhin sind technischere Aspekte wie der PageRank inzwischen auch anderweitig einsehbar. Deshalb hat sie nach und nach an Bedeutung verloren.